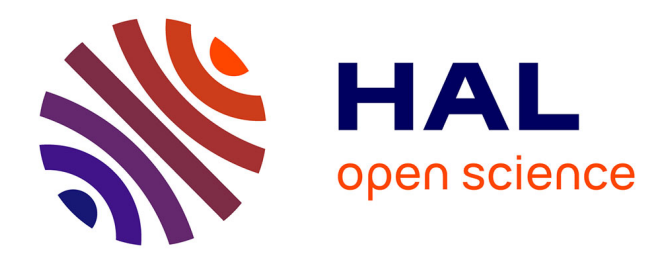

# **Méthodes de Monte-Carlo en finance**

### O. Senhadji El Rhazi, Wassim Mneja, Abdelaziz Saoudi

### **To cite this version:**

O. Senhadji El Rhazi, Wassim Mneja, Abdelaziz Saoudi. Méthodes de Monte-Carlo en finance : Options américaines par Malliavin. [Rapport de recherche] Pierre and Marie Curie University. 2004. hal-01384336

# **HAL Id: hal-01384336 <https://hal.science/hal-01384336>**

Submitted on 8 Feb 2017

**HAL** is a multi-disciplinary open access archive for the deposit and dissemination of scientific research documents, whether they are published or not. The documents may come from teaching and research institutions in France or abroad, or from public or private research centers.

L'archive ouverte pluridisciplinaire **HAL**, est destinée au dépôt et à la diffusion de documents scientifiques de niveau recherche, publiés ou non, émanant des établissements d'enseignement et de recherche français ou étrangers, des laboratoires publics ou privés.

### **Méthodes de Monte-Carlo en finance**

*Options américaines par Malliavin*

O. Senhadji EL RHAZI, Wassim MNEJA, Abdelaziz SAOUDI Mars 2004

# **Table des matières**

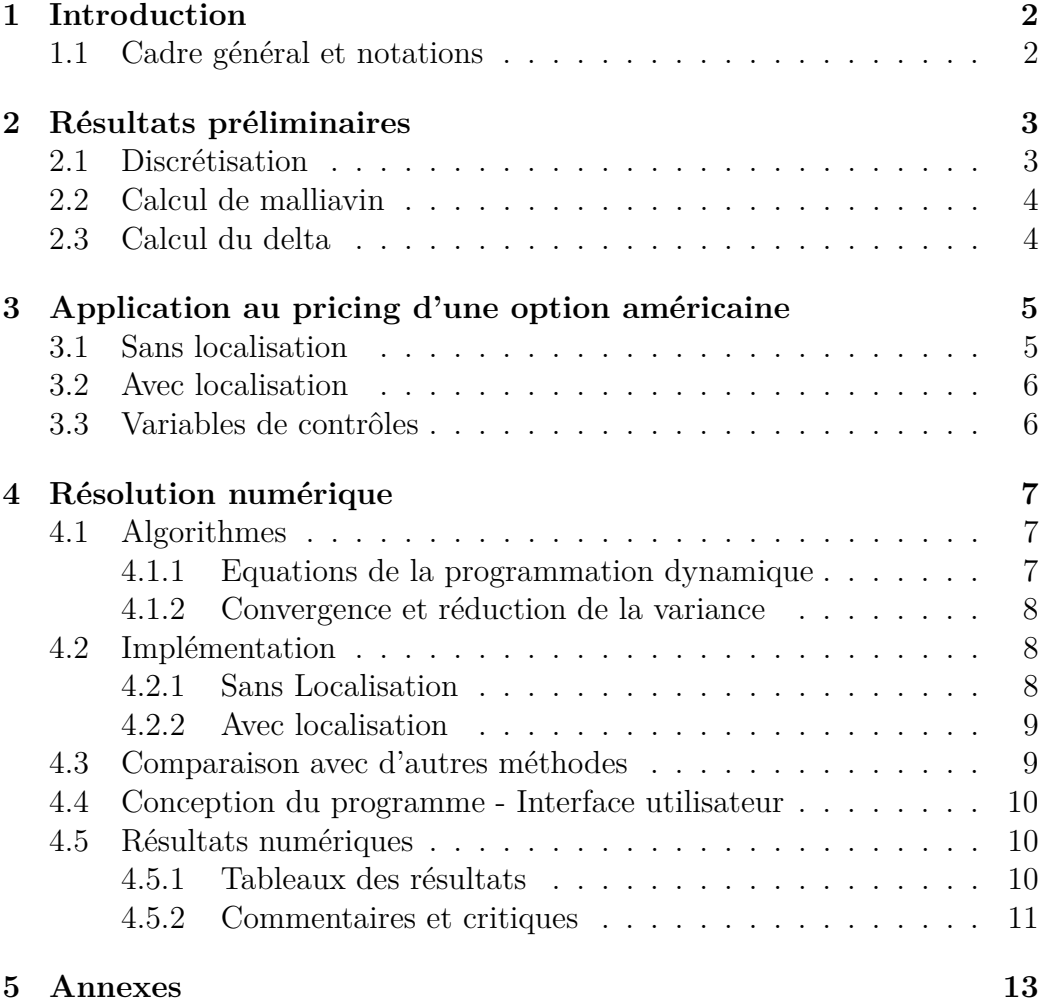

### **1 Introduction**

Une option américaine d'échéance T sur un sous-jacent S est une option qui donne à son détenteur le droit d'exercer à tout instant *θ* entre le moment de son achat et son échéance T. Cette caractéristique des options américaines les rend difficiles à évaluer et à couvrir. On montre que le prix à l'instant *t* d'une telle option peut s'écrire sous la forme :

$$
P(t, S_t) = ess - sup_{\theta \in \tau_{t,T}} E[\phi(\theta, S_{\theta}) exp(-\int_t^{\theta} r_s ds)|F_t]
$$

où *r<sup>s</sup>* désigne le taux d'intérêt instantané, *τt,T* l'ensemble des temps d'arrêt à valeurs dans  $[t, T]$ ,  $\Phi$  la fonction payoff et  $(F_t)$  une filtration donnée. cette formule telle qu'elle est explicitée est presque inexploitable et est vraiment non pratique. Cependant, de nombreuses formules sont envisageables telles que celles d'enveloppe de snell permettant ainsi d'exprimer le prix d'une option américaine sous forme de solution d'une équation de programmation dynamique faisant intervenir des espérances conditionnelles. Par ailleurs, on ne connait pas de formules fermées comme dans le cas des options européennes, donc on sera souvent amené à utiliser des approximations et des algorithmes numériques de résolution. On peut citer comme algorithmes, le fameux algorithme de type arbre binômial et l'algorithme de Monte-carlo qui sera quasiment toujours utilisé pour évaluer des espérances non conditionnelles.

Dans ce projet, nous développerons un algorithme de type Monte-carlo pour calculer le prix et le delta d'une option américaine dans le cadre du modèle de type Black-Scholes. On utilisera notamment des formules connues du calcul malliavin pour évaluer des espérances conditionnelles.

### **1.1 Cadre général et notations**

Dans tout ce qui suit, on considère un espace de probabilités filtré (Ω*, B,*(*Ft*)*, P*) et  $(W_t)$ un mouvement brownien réel. Enfin  $F_t$  sera prise la filtration engendrée par  $(W_u, u \leq t)$ .

On suppose aussi l'existence et l'unicité d'une probabilité risque-neutre sous laquelle l'actif sous-jacent (*St*) satisfait l'EDS suivante :

$$
\begin{cases}\ndS_t = (r - d)S_t dt + \sigma S_t dW_t \\
S_0 = x\n\end{cases}
$$

où *r* désigne le taux d'actualisation, supposé constant, *d* est le taux de dividende de et *σ* est la volatilité du sous-jacent.

Dans toute la suite on notera  $\Delta W_{s,t} = tW_s - sW_t + \sigma s(t-s)$  et *T* désignera la maturité.

Enfin, on notera par *H* la fonction Heavyside.

### **2 Résultats préliminaires**

### **2.1 Discrétisation**

on considère dans tout ce qui suit la subdivision régulière de [0*, T*]de pas 1  $\frac{1}{n}$  càd  $t_i = \frac{i}{n}$  $\frac{d}{dx}$ . On note que le prix actualisé d'une option américaine est une surmartingale et en utilisant la décomposition de Doob, on obtient l'équation backward vérifiée par le prix de l'option américaine :

$$
\begin{cases} Y_t = \phi(X_T) - \int_t^T Z_s dW_s + A_T - A_t \\ Y_t \ge \phi(X_t) \end{cases}
$$

où (*At*)est un processus croissant par rapport à la filtration *F<sup>t</sup>* . Par ailleurs, le prix discrétisé obéit à l'équation de programmation dynamique :

$$
\begin{cases} Y_T^n = \phi(X_T^n) \\ Y_{t_i}^n = \max(\phi(X_{t_i}^n), E[Y_{t_{i+1}^n} | X_{t_i^n}]) \end{cases}
$$

Donc, on sera amené pour évaluer l'option bermudéenne (discrétisée) à évaluer les espérances conditionnelles par le calcul de malliavin. le schéma discrétisé est :

$$
Y_{t_{i+1}^n}-Y_{t_i^n}=Z_{t_i^n}[W_{t_{i+1}^n}-W_{t_i^n}]\\
$$

Notons au passage le résultat très important suivant : le prix de l'option bermudéenne converge vers le prix américain avec une vitesse de convergence en 1 <sup>1</sup>/<sub>N<sup>1</sup></sub>. Signalons qu'on peut aussi évaluer l'option bermudéenne par la méthode d'arbre qu'on a évoquée dans l'introduction comme suit : en remplaçant la loi gaussienne par une loi de bernouilli centrée alors le calcul de l'espérance conditionnelle se ramène simplement à un calcul direct de façon rétrograde.

### **2.2 Calcul de malliavin**

Le calcul de malliavin permet d'établir le lemme important suivant :

$$
E[v(W_{t_{i+1}})|W_{t_i} = W] = E[1_{W_{t_i} \ge W}[v(W_{t_{i+1}})](\frac{W_{t_i}}{t_i} - \frac{W_{t_{i+1}} - W_{t_i}}{t_{i+1} - t_i})]
$$

Remarquons que le modèle de Black-Scholes nous aide énormément pour pouvoir utiliser ce calcul de malliavin car le prix du sous jacent *S<sup>t</sup><sup>i</sup>* s'exprime en fonction de  $W_{t_i}$ , et on a

$$
S_{t_i} = S_0 \exp((r - d - \frac{1}{2}\sigma^2)t_i + \sigma W_{t_i})
$$

donc  $E(Y_{t_{i+1}} | X_{t_i})$  se ramène exactement à un calcul de type  $E[v(W_{t_{i+1}}) | W_{t_i} =$ *W*] donc exactement au lemme qu'on a évoqué au début du paragraphe.

On peut trouver une autre formule plus générale proposée par Fournier et All qui ont proposé de réécrire l'espérance conditionnelle suivante : Pour tous  $(s,t) \in [0,T]^2$  avec  $s \leq t$ , tout *x* positif et toute fonction f à croissance au plus polynomiale :

$$
E[f(S_t)|S_s = x] = E[f(S_t)H(S_s - x)S_s^{-1}\Delta W_{s,t}]E[H(S_s - x)S_s^{-1}\Delta W_{s,t}]^{-1}
$$

Cette formule présente l'avantage de pouvoir calculer l'espérance sous la condition  $\{S_t = x\}$  en utilisant des trajectoires qui ne passent pas obligatoirement par *x* à l'instant *t*.

### **2.3 Calcul du delta**

On a vu que :

$$
Y_{t_{i+1}^n} - Y_{t_i^n} = Z_{t_i^n} [W_{t_{i+1}^n} - W_{t_i^n}]
$$

on veut que  $Y_{t_i}$  soit  $F_{t_i}$  mesurable, donc nécessairement :

$$
Y_{t_i} = E[Y_{t_{i+1}} | F_{t_i}]
$$

et par conséquent :

$$
Z_{t_i} = E[Y_{t_i}(W_{t_{i+1}} - W_{t_i}) | F_{t_i}]
$$

Or, on peut trouver une relation entre  $Z_{t_i}$  et  $\Delta_{t_i}$  par :

$$
\Delta_{t_i} = \frac{Z_{t_i}}{\sigma S_{t_i}}
$$

Soit en remplaçant  $Z_{t_i}$  par sa valeur : On aura

$$
\Delta_{t_0} = \frac{E[Y_{t_1}W_{t_1}]}{\sigma S_{t_0}}
$$

Et là, on peut évaluer le delta en 0 par l'algorithme de Monte-carlo.

# **3 Application au pricing d'une option américaine**

#### **3.1 Sans localisation**

Dans cette partie, on verra comment évaluer le prix de l'option grâce aux résultats de la section précédente sans faire appel à la localisation. Les notations sont maintenues conformes à celles de la première partie. En effet, on sait que le prix actualisé de l'option américaine est l'enveloppe de snell du payoff g de l'option.Autrement dit, le prix est solution d'une EPD :

$$
P(t_i, S_{t_i}) = \max(\phi(S_{t_i}), E[P(t_{i+1}, S_{t_{i+1}})|S_{t_i}])
$$
\n(1)

avec la condition

$$
P(T, S_T) = \phi(X_T)
$$

Ce résultat peut s'interpréter comme suit : le détenteur de l'option compare son gain immédiat à l'instant *t<sup>k</sup>* et son gain futur en *t<sup>k</sup>*+1, et choisit bien sur d'exercer ou non pour assurer un gain maximal. Notons que si le gain futur est toujours supérieur au gain immédiat qui est égal au payoff, l'option américaine devient simplement une option européenne d'échéance T. Dans ce cas, on obtient des formules fermées pour les calls et puts sur le sous-jacent qui suit le modèle de Black-Scholes. D'autre part, même ci ce n'est pas le cas, on pourra simplifier le problème en utilisant le calcul de malliavin pour exprimer  $E[P(t_{i+1}, S_{t_{i+1}})|S_{t_i}]$  sous la forme :

$$
E[P(S_{t_{i+1}})|S_{t_i} = x] = E[P(S_{t_{i+1}})H(S_{t_i} - x)S_{t_i}^{-1}\Delta W_{t_i,t_{i+1}}]E[H(S_{t_i} - x)S_{t_i}^{-1}\Delta W_{t_i,t_{i+1}}]^{-1}
$$

l'écriture de l'espérance conditionnelle sous cette forme présente l'avantage de pouvoir approcher numériquement l'espérance à l'aide d'une seule famille de trajectoires indépendantes, alors qu'avec la méthode de Monte-carlo, il fallait à chaque pas de temps tirer de nouvelles trajectoires.

### **3.2 Avec localisation**

Dans le calcul de malliavin, la fonction d'Heavyside résulte de l'intégration par parties d'une masse de Dirac  $(\delta_x(S_s))$  qui est une "fonction" très irrégulière. Le fait de régulariser cette fonction s'accompagne d'un accroissement de la variance. Afin d'y remédier, on utilise une technique de localisation pour une espérance conditionnelle. L'idée consiste à localiser les calculs sur un intervalle autour de 0. Ainsi si on considère une fonction  $\Psi$  tel que  $\Psi'$  régulière à support compact *K* et telle que  $\int_K \Psi' = 1$ , i.e  $\Psi(x) = \int_{-\infty}^x \Psi'(y) dy$ . on peut montrer que sous ces conditions :

$$
E[\phi(S_t)\Psi'(S_s - x)] = \frac{1}{\sigma s(t - s)}E[\phi(S_t)\frac{Psi(S_s - x)}{S_s}\Delta W_{s,t}]
$$

En utilisant cette formule, on peut écrire l'espérance conditionnelle avec localisation , on trouve le lemme :

$$
E[\phi(S_t)|S_s = x] = T_{s,t}^{loc}[\phi](x) \times (T_{s,t}^{loc}[1_R](x))^{-1}
$$

où l'opérateur  $T_{s,t}^{loc}$  est défini par :

$$
T_{s,t}^{loc} = E[\phi(S_t)\Psi'(S_s - x)] + \frac{1}{\sigma s(t - s)}E[\phi(S_t)\frac{H(S_s - x) - \Psi(S_s - x)}{S_s}\Delta W_{s,t}]
$$

Disposant de cette nouvelle équation , on pourra remplacer dans l'EPD pour calculer de façon rétrograde le prix de l'option qui satisfait : Pour tout *k* ∈  $\{0, 1, ..., n\}$  et tout *x* positif, on a :

$$
P(t_k, x) = \max(\phi(x), \exp(-r\Delta t) T_{t_{k+1}, t_k}^{loc}[P(t_{k+1}](x) T_{t_{k+1}, t_k}^{loc}[1_R](x)^{-1}])
$$
(2)

On montre que pour la fonction localisante :  $\Psi(y) = exp(-\eta y)$ , le réel  $\eta$ optimal est de l'ordre de <sup>√</sup> *n*.

### **3.3 Variables de contrôles**

On utilise les variables de contrôle pour réduire la variance. Comme le prix américain est fortement corrélé au prix européen, et l'on connait des formules fermées pour le prix européen , alors on prend ce dernier comme variable de contrôle.

pour un put américain de strike K, le schéma de discrétisation déjà vu devient :

$$
P_{t_n, S_{t_n}} = [K - S_{t_n}]^+
$$
  

$$
P(t_i, S_{t_i}) = max(\phi(S_{t_i}), exp(-r\frac{T}{n})(E[P(t_{i+1}, S_{t_{i+1}})] - [K - S_{t_{i+1}}]^+)|S_{t_i}) + BS(S_{t_i}, t_{i+1})
$$

### **4 Résolution numérique**

Cette section sera dédiée à la mise en oeuvre de differntes algorithme de type Monte-Carlo pour l'implémentation et l'optimisation des EPD permettant d'évaluer le prix d'une option américaine.

### **4.1 Algorithmes**

#### **4.1.1 Equations de la programmation dynamique**

On tire *M* trajectoires décrivant l'évolution du sous-jacent *S*. La valeur du sous-jacent sur la trajectoire  $m \in \{1, ..., M\}$  à l'instant  $t_k$  sera notée  $S_{t_k}^{(m)}$  $t_k^{(m)}$ .

L'EPD (1) qui donne le prix d'une option américaine sans localisation devient alors :

$$
P(t_k, S_{t_k}^{(m)}) = max \left( \phi(S_{t_k}^{(m)}), e^{-r\Delta t} \frac{\frac{1}{M} \sum_{p=1}^{M} P(t_{k+1}, S_{t_{k+1}}^{(p)}) H(S_{t_k}^{(p)} - S_{t_k}^{(m)}) \frac{\Delta W_{t_k, t_{k+1}}^p}{S_{t_k}^{(p)}}}{\frac{1}{M} \sum_{p=1}^{M} H(S_{t_k}^{(p)} - S_{t_k}^{(m)}) \frac{\Delta W_{t_k, t_{k+1}}^p}{S_{t_k}^{(p)}}} \right)
$$
(3)

où ∆*W p s,t* est la grandeur ∆*Ws,t* définie auparavant mais prise sur la trajectoire *p*.

**Remarque :** Les incréments du brownien sont les mêmes que ceux utilisés pour diffuser le sous-jacent.

Dans le cas d'un pricing avec localisation, les deux grandeurs intervenant dans l'EPD (2) seront approchées de la même façon que dans l'équation (3). On obtient alors une formule identique que pour l'EPD (1)avec une moyenne en plus (correspondant au terme  $\mathbb{E} [\Phi(S_t)\Psi(S_s - x)]$ ) intervenant dans le calcul du second terme du *max*.

L'EDP qui donne la sensibilité du prix de l'option américaine par rapport au sous-jacent est donnée par :

$$
\Delta_{t_0} = \frac{\frac{1}{M} \sum_{p=1}^{M} P(t_1, S_{t_1}^{(p)}) W_{t_1}^p}{\sigma S_{t_0}}
$$

La valeur du delta au temps initial sera obtenu lors de la dernière itération du calcul du prix de l'option américaine.

#### **4.1.2 Convergence et réduction de la variance**

La vitesse de convergence du schéma est très faible, l'utilisation de la fonction de localisation permet de réduire la variance de notre estimateur et permet ainsi d'avoir des résultats plus corrects. Toutefois, le schéma avec localisation ajoute des calculs supplémentaires et augmente le temps de calcul  $(\approx 19s)$ .

L'utilisation de la variable antithétique permet d'avoir des résultats plus précis avec moins de temps de calculs.

Enfin, la méthode de réduction de la variance avec la variable de contrôle a été testée et il s'avère qu'elle n'améliore pas beaucoup la vitesse de convergence.

### **4.2 Implémentation**

#### **4.2.1 Sans Localisation**

On fixe les variables *M* (nombre de trajectoires), *L* le nombre de subdivisions.

On initialise le vecteur colonne (*M,* 1) *prix* à 0.

Pour  $m \in \{1, ..., M\}$ , on part de  $S_0$  et pour chaque instant  $t_k$  ( $k \in$  $\{0, 1, \ldots, L-1\},\$ 

$$
S_{t_{k+1}} = S_{t_k} \exp((r - \sigma^2/2)\Delta t + \sigma\sqrt{\Delta t}g)
$$

où *g* est une gaussienne centrée réduite.

On stocke en mémoire les incréments du brownien sur toutes les trajectoires.

On stocke ensuite dans le vecteur colonne (*M,* 1) *prix* la valeur du payoff  $\alpha$  la maturité i.e pour  $m \in \{1, ..., M\}$ ,  $\text{prix}[m] = \Phi(S_T^{(m)})$  $T^{(m)}$ ).

On procède ensuite par récurrence descendante :

Pour un instant  $t_k$  donné  $k \in \{L-1, ..., 0\}$ , pour une trajectoire *m* donnée, on récupère  $s = S_{t_k}^{(m)}$  $t_k^{(m)}$ . On fait alors une boucle sur toutes les trajectoires (indexées par *p*) pour calculer le deuxième terme du *max* intervenant de l'équation (3). Une fois ce terme calculé, on le compare à  $\Phi(s)$  et on stocke le *max* des deux dans *prix*[*m*].

A la fin, par récurrence, on va récupérer le vecteur *prix* contenant les prix pour toutes les trajectoires à l'instant 0. On prend alors la moyenne de ce vecteur.

#### **4.2.2 Avec localisation**

On prendra comme fonction de localisation la fonction : $\Psi(y) = exp(-$ √  $\overline{n}$ *y*)l Cette fonction est optimale pour le calcul de malliavin. De la même façon, on récupère à l'instant  $t = t_1$  le vecteur colonne  $(M, 1)$ *prix* de l'option américaine pour toutes les trajectoires *p* ainsi que la valeur du mouvement brownien  $W_{t_1}$  à cet instant. Ensuite on fait une boucle sur

### **4.3 Comparaison avec d'autres méthodes**

toutes le trajectoires pour le calcule de la sensibilité à l'instant 0.

Vu qu'on ne dispose pas de formules fermées pour le calcul du prix d'une option américaine, on a implémenté d'autres méthodes de pricing afin de pouvoir comparer les résultats obtenus avec la méthode issue du calcul de Malliavin avec ceux de ces nouvelles méthodes.

On a d'abord implémenté les **formules fermées du cas européen** afin de comparer les prix dans le cas du Call sans dividendes, pour lequel les prix des européens et américains coïncident. Pour ce faire, on a utilisé une approximation de la fonction de répartition de la loi normale :

$$
N(x) \simeq 1 - \frac{1}{\sqrt{2\pi}} e^{-\frac{x^2}{2}} (b_{1t} + b_2 t^2 + b_3 t^3 + b_4 t^4 + b_5 t^5)
$$

avec : *p* = 0*.*231641  $b_1 = 0.319381$  $b_2 = -0.356563$  $b_3 = 1.781477$  $b_4 = 1.821255$  $b_5 = 1.330274$  $t = 1/(1 + px)$ 

On a aussi implémenté une méthode Monte-Carlo classique pour évaluer ces mêmes options européennes.

On a ensuite implémenté la **méthode de l'arbre binomial**. L'évaluation du prix par cette dernière méthode se fait par récurrence descendante. Le principe est le même : à chaque pas de temps, on compare le gain dans le cas d'un exercice immédiat et l'espérance des gains en cas de continuation. Les coefficients de hausse *u* sera pris égal à  $u = exp(\sigma *$ √ ∆*t*). Celui de baisse  $d=\frac{1}{u}$ *u u*. La probabilité de hausse  $p_u$  sera prise égale à  $p_u = \frac{exp(r*\sqrt{\Delta t})-d}{u-d}$ *u*−*d*

### **4.4 Conception du programme - Interface utilisateur**

Comme indiqué dans la fig. 1-Diagramme *(cf Annexes)*, le programme comporte une bibliothèque DLL développée en C++ et 2 feuilles excel, permettant de saisir les paramètres et visualiser les résultats avec un script VBA.

Sur les fig. 2-Call et fig. 3-Put *(cf Annexes)* figurent des captures écrans des feuilles excel appelées "call" et "put". Nous pouvons rentrer les paramètres et visualiser les résultats.

Nous avons choisi dans l'exemple des call et put à la monnaie forward (ici, strike=spot et taux nuls) pour pouvoir comparer les prix des calls et puts vanilles associés, qui sont égaux d'après la formule de parité call-put.

"Profondeur" désigne le nombre de pas de temps pour simuler une trajectoire, et "Simulations" désigne le nombre de trajectoires simulées.

### **4.5 Résultats numériques**

On expose ici les résultats obtenus pour différents pas de discrétisation et nombre de simulations. On étudiera la maturité *T* = 1*y*. Les autres paramètres de l'option seront pris égaux à :

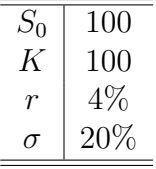

#### **4.5.1 Tableaux des résultats**

Le nombre de subdivisions choisi est 100 (un pas tous les 3 jours). On donnera à la fois le prix dans la cas européen (formules fermées) et le prix américain avec différentes méthodes ainsi que le sensilibité delta. Pour les méthodes Malliavin et Malliavin avec localisation, on donne entre crochets metnoaes mainavin et mainavin avec loc<br>la dispersion (écart-type/√*Simulations*).

— Cas du Call

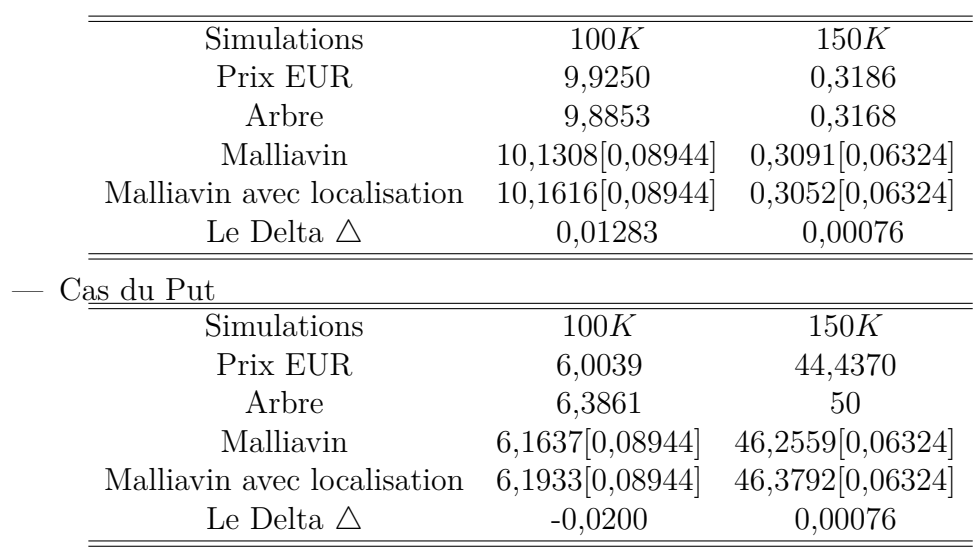

### **4.5.2 Commentaires et critiques**

Au vu des résultats précédents, nous avons émis quelques commentaires et critiques concernant d'une part les résultats obtenus et d'autre part les méthodes utilisées et la convergence des algorithmes :

- Les prix obtenus par les différentes méthodes (arbre binomial, Malliavin et Malliavin avec localisation) sont cohérents dans le sens où ils son tous supérieurs aux prix européens.
- A nombre de subdivisions fixé, la convergence du prix par la méthode de Malliavin est lente. De plus, l'augmentation du nombre de subdivisions combinée avec l'augmentation des simulations rend le programme très lent à tourner.
- On remarque aussi que l'utilisation de la fonction localisante permet de réduire la dispersion.

# **Références**

- [1] Discrete Time Approximation and Monte-Carlo Simulation of Backward Stochastic Di erential Equations, à paraître dans Stochastic Processes and their Applications, Bouchard B., N. Touzi.
- [2] Calcul du prix et des sensibilités d'une option américaine par une méthode de Monte-Carlo, P-L.Lions, H. Regnier.

# **5 Annexes**

On retrouve ici la liste des figures citées ci-dessus.

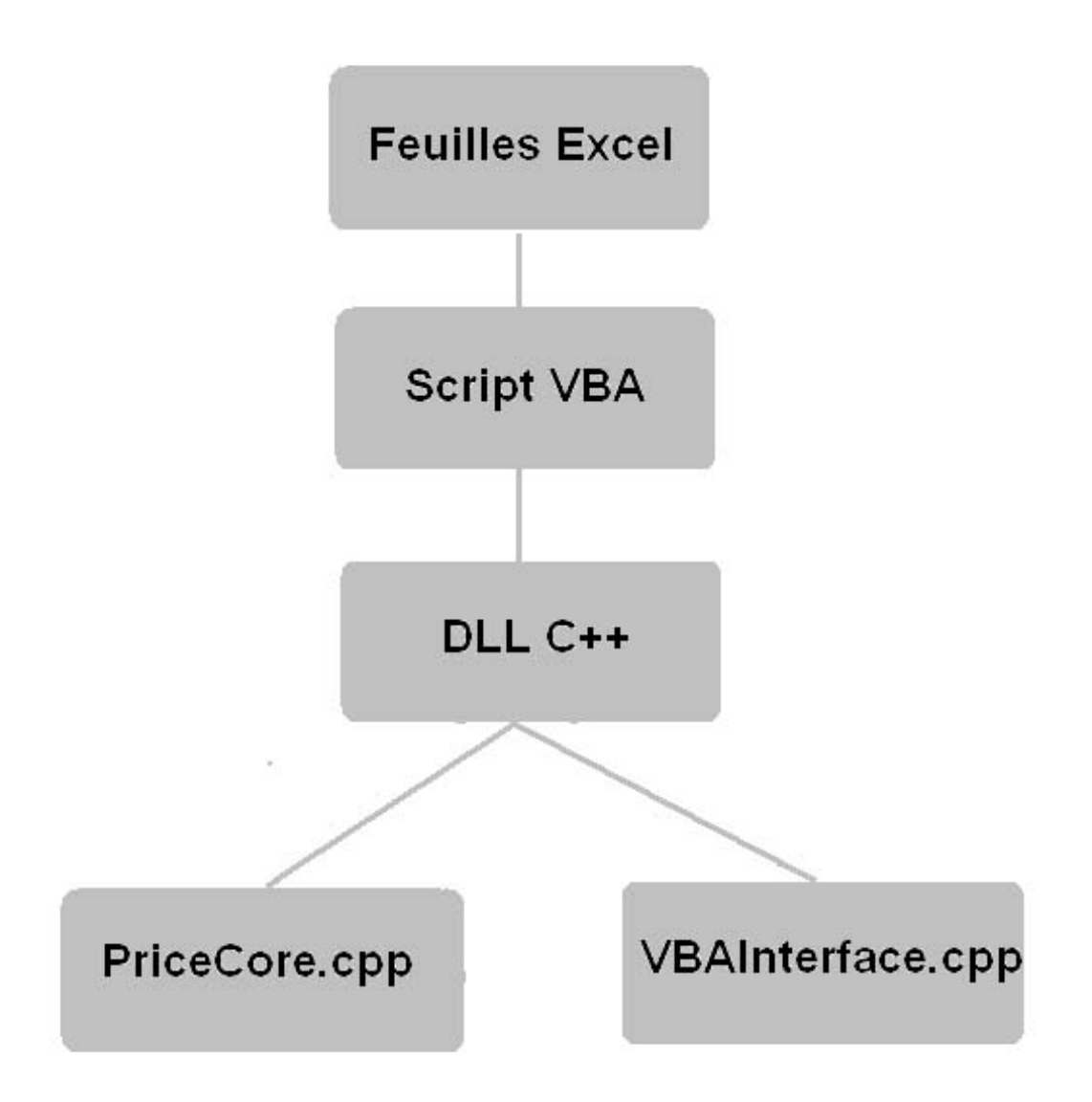

Figure 1 – Schéma du projet

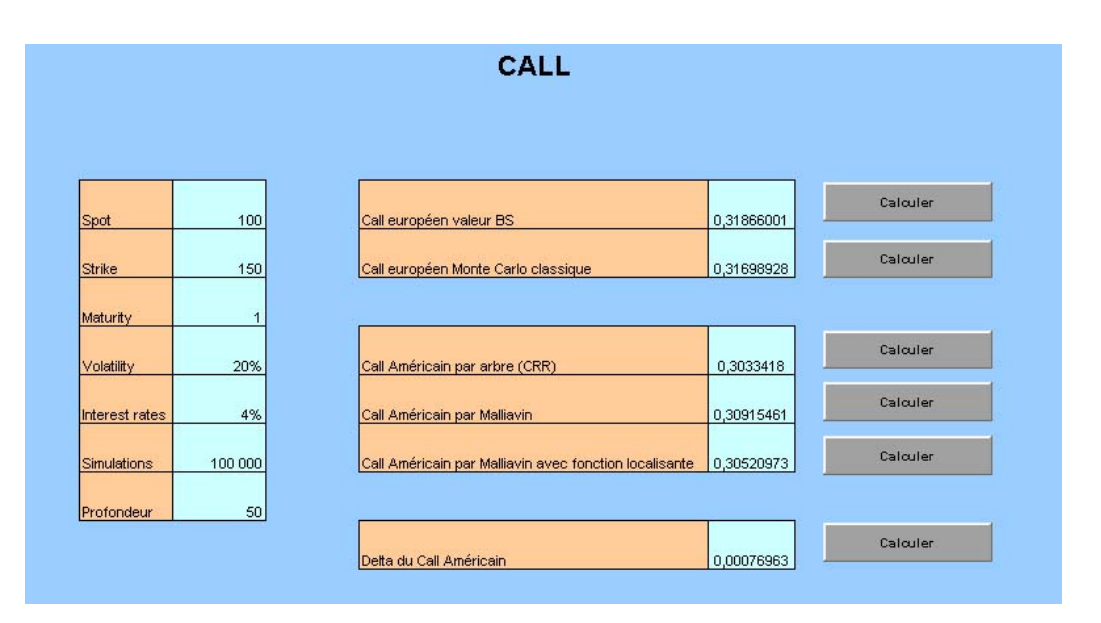

FIGURE – Call  $\,$ 

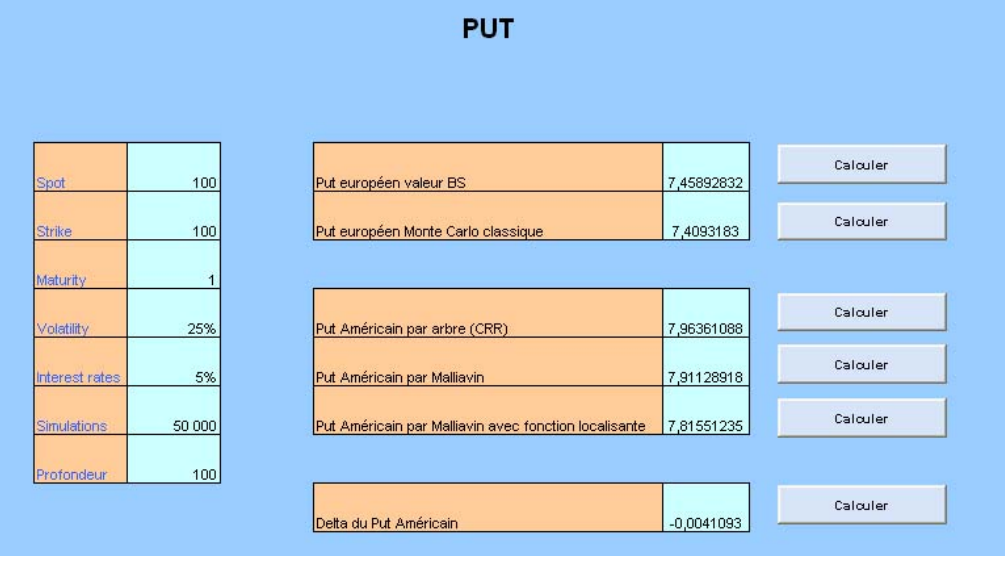

Figure 3 – Put